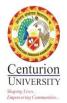

| CRITERION-VI: Metric 6.2.3 | <ul> <li>Institution Implements e-governance in its areas of operations</li> <li>1. Administration</li> <li>2. Finance and Accounts</li> <li>3. Student Admission and Support</li> <li>4. Examinations</li> </ul> |
|----------------------------|----------------------------------------------------------------------------------------------------|
| Response                   | Data template                                                                                                    |
| Web link                   | https://cutm.ac.in/naac-ssr-2/6-2-3-implementing-e-<br>governance-3                                                                                                    |

## File contents:

| Description                     | Web link                                                            |
|---------------------------------|---------------------------------------------------------------------|
| 6.2.3(1)- Report on             | https://cutm.ac.in/wp-content/uploads/2022/naacssr/6/6.2/6.2.3/(1)- |
| implementation of E-            | Administration.pdf                                                  |
| governance in Administration    |                                                                     |
| 6.2.3(2)-Report on              | https://cutm.ac.in/wp-content/uploads/2022/naacssr/6/6.2/6.2.3/(2)- |
| implementation of E-            | Finance_Accounts.pdf                                                |
| governance in Finance And       |                                                                     |
| Accounts                        |                                                                     |
| 6.2.3(3)- Report on             | https://cutm.ac.in/wp-content/uploads/2022/naacssr/6/6.2/6.2.3/(3)- |
| implementation of E-            | Student-Admission_Suport.pdf                                        |
| governance in Student           |                                                                     |
| Admission And Support           |                                                                     |
| 6.2.3(4)- Report on             | https://cutm.ac.in/wp-content/uploads/2022/naacssr/6/6.2/6.2.3/(4)- |
| implementation of E-            | Examination.pdf                                                     |
| governance in Examinations      |                                                                     |
| 6.2.3(5)- MoU with Agency       | https://cutm.ac.in/wp-content/uploads/2022/naacssr/6/6.2/6.2.3/(5)- |
|                                 | MoU-with-Kalinga-Soft.pdf                                           |
| 6.2.3(6)- ERP manual            | https://cutm.ac.in/wp-content/uploads/2022/naacssr/6/6.2/6.2.3/(6)- |
|                                 | ERP-manual.pdf                                                      |
| 6.2.3(7)- SoP for IT facilities | https://cutm.ac.in/wp-content/uploads/2022/naacssr/6/6.2/6.2.3/(7)- |
|                                 | SoPfor-IT-facilities.pdf                                            |
| 6.2.3(8)- Bills E-Governance    | https://cutm.ac.in/wp-content/uploads/2022/naacssr/6/6.2/6.2.3/(8)- |
|                                 | Bills-E-Governance.pdf                                              |
| 6.2.3(9)- Screen shots of user  | https://cutm.ac.in/wp-content/uploads/2022/naacssr/6/6.2/6.2.3/(9)- |
| interfaces                      | Screen-shots-of-user-interfaces.pdf                                 |